Beim Melden einer Geburt muss unbedingt unsere Zuchtorganisation (ZVSNR) auch angegeben werden. Die Herdebuchführerin bekommt sonst von der TVD keine Meldung.

Das Menüfenster Zuchtorganisation anklicken und Zuchtverband SNR anklicken. (siehe grüner Pfeil)

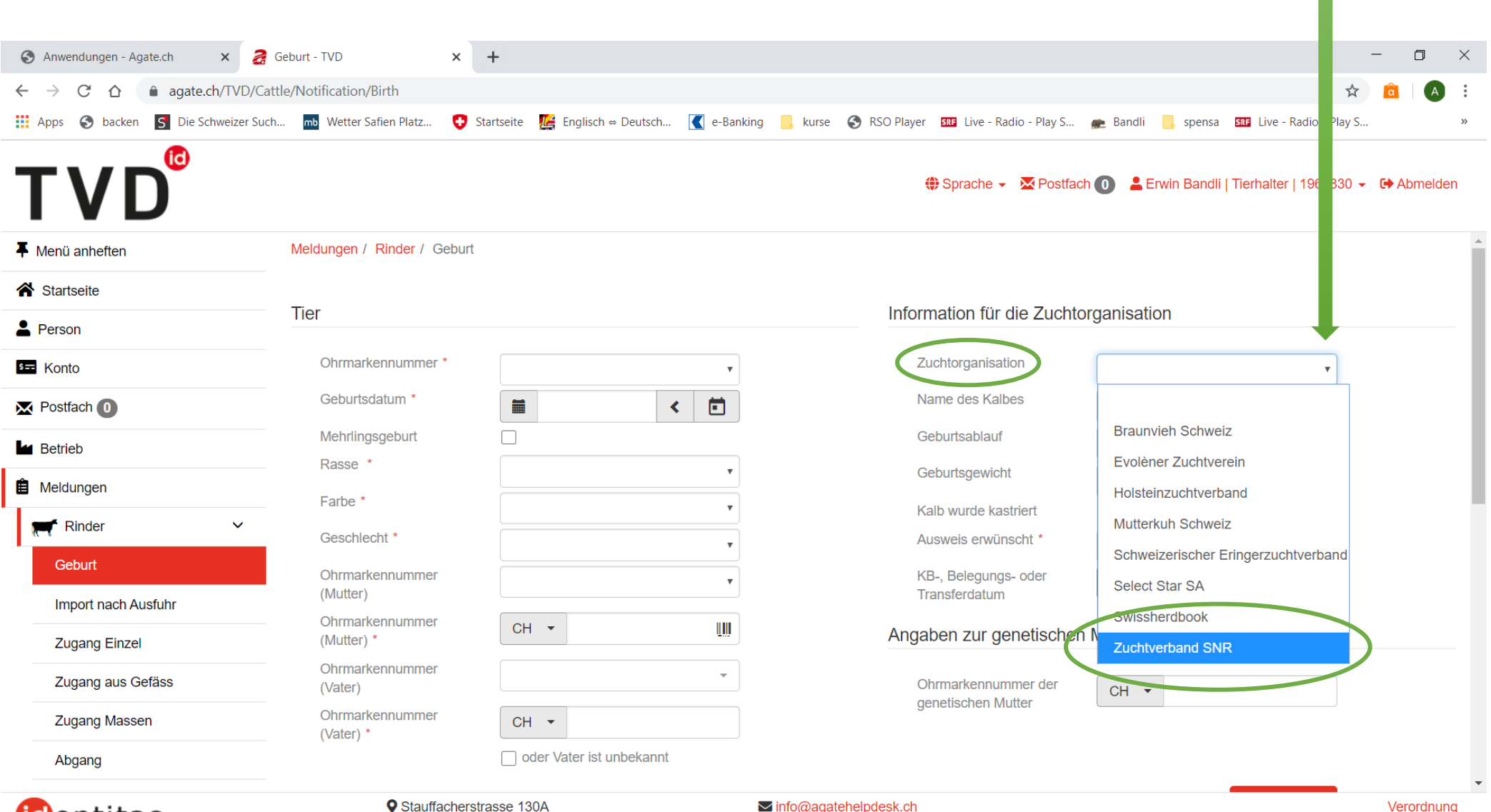

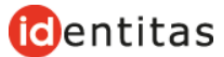

**Q** CH-3014 Bern

 $J$  0848 222 400

© 2020 - TVD 2.0.4.0